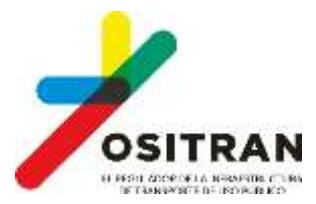

## **ELECCIONES COMPLEMENTARIAS DE LOS MIEMBROS DEL CONSEJO REGIONAL DE USUARIOS DE LORETO - SAN MARTÍN DE OSITRAN (2016 - 2018)**

**CÉDULA DE VOTACIÓN**

Se puede votar hasta por TRES (03) candidatos. La elección por un número mayor invalida el voto.

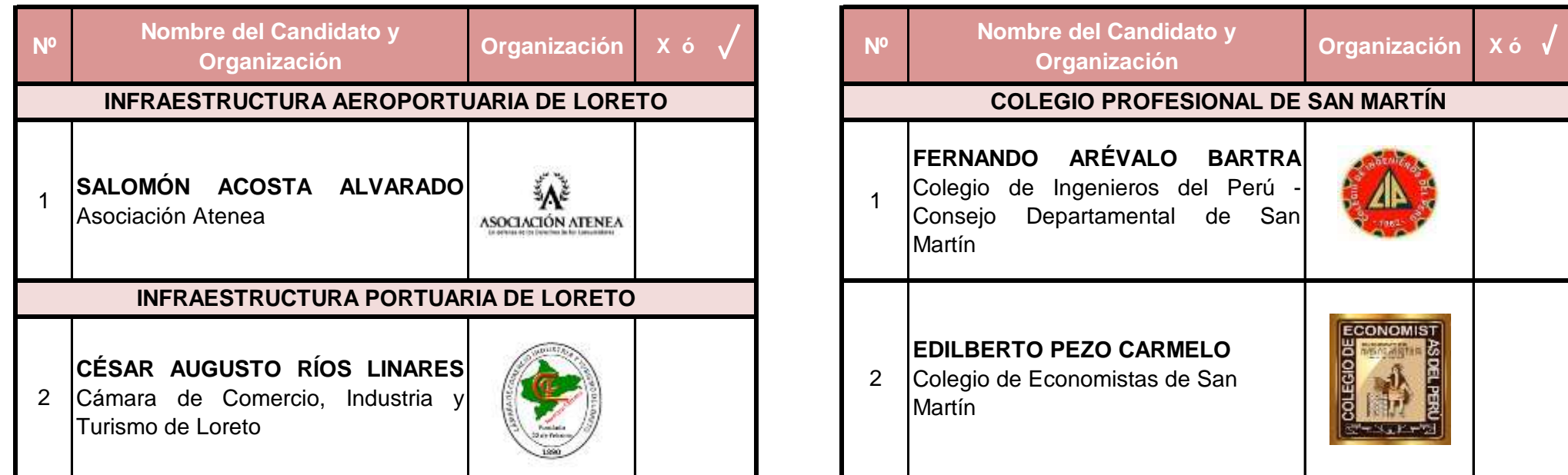